# **Programming With Qt Writing Portable Gui Applicat Writing Portable Gui Applications On Unix And Win32 By Matthias Kalle Dalheimer 1999 04 11**

# **Benjamin Baka**

 **Programming with Qt** Matthias Dalheimer,2002 The popular open source KDE desktop environment for Unix was built with Ot, a C++ class library for writing GUI applications that run on Unix, Linux, Windows 95/98, Windows 2000, and Windows NT platforms. Qt emulates the look and feel of Motif, but is much easier to use. Best of all, after you have written an application with Qt, all you have to do is recompile it to have a version that works on Windows. Qt also emulates the look and feel of Windows, so your users get native-looking interfaces. Platform independence is not the only benefit. Qt is flexible and highly optimized. You'll find that you need to write very little, if any, platform-dependent code because Qt already has what you need. And Qt is free for open source and Linux development. Although programming with Qt is straightforward and feels natural once you get the hang of it, the learning curve can be steep. Qt comes with excellent reference documentation, but beginners often find the included tutorial is not enough to really get started with Qt. That's where Programming with Qt steps in. You'll learn how to program in Qt as the book guides you through the steps of writing a simple paint application. Exercises with fully worked out answers help you deepen your understanding of the topics. The book presents all of the GUI elements in Qt, along with advice about when and how to use them, so you can make full use of the toolkit. For seasoned Qt programmers, there's also lots of information on advanced 2D transformations, drag-and-drop, writing custom image file filters, networking with the new Qt Network Extension, XML processing, Unicode handling, and more. Programming with Qt helps you get the most out of this powerful, easy-to-use, cross-platform toolkit. It's been completely updated for Qt Version 3.0 and includes entirely new information on rich text, Unicode/double byte characters, internationalization, and network programming.

 Programming with Qt, 2nd Edition Matthias Kalle Dalheimer,2002 The popular open source KDE desktop environment for Unix was built with Qt, a C++ class library for writing GUI applications that run on Unix, Linux, Windows 95/98, Windows 2000, and Windows NT platforms. Qt emulates the look and feel of Motif, but is much easier to use. Best of all, after you have

written an application with Qt, all you have to do is recompile it to have a version that works on Windows. Qt also emulates the look and feel of Windows, so your users get native-looking interfaces. Platform independence is not the only benefit. Qt is flexible and highly optimized. You'll find that you need to write very little, if any, platform-dependent code because Qt already has what you need. And Qt is free for open source and Linux development. Although programming with Qt is straightforward and feels natural once you get the hang of it, the learning curve can be steep. Qt comes with excellent reference documentation, but beginners often find the included tutorial is not enough to really get started with Qt. That's where Programming with Qt steps in. You'll learn how to program in Qt as the book guides you through the steps of writing a simple paint application. Exercises with fully worked out answers help you deepen your understanding of the topics. The book presents all of the GUI elements in Qt, along with advice about when and how to use them, so you can make full use of the toolkit. For seasoned Qt programmers, there's also lots of information on advanced 2D transformations, drag-and-drop, writing custom image file filters, networking with the new Qt Network Extension, XML processing, Unicode handling, and more. Programming with Qt helps you get the most out of this powerful, easy-to-use, cross-platform toolkit. It's been completely updated for Qt Version 3.0 and includes entirely new information on rich text, Unicode/double byte characters, internationalization, and network programming.

 **Programming with Qt** Matthias Kalle Dalheimer,1999 Qt is a C++ class library that lets users write GUI applications that run on UNIX systems, as well as on Windows 95/98 and Windows NT. This book provides an in-depth tutorial on the multitude of features available in Qt and will teach readers how to take full advantage of this powerful, easy-to-use, crossplatform toolkit.

 **C++ GUI Programming with Qt3** Jasmin Blanchette,Mark Summerfield,2004 Straight from Trolltech, this book covers all one needs to build industrial-strength applications with Qt 3.2.x and C++--applications that run natively on Windows, Linux/UNIX, Mac OS X, and embedded Linux with no source code changes. Includes a CD with the Qt 3.2 toolset and Borland C++ compilers--including a noncommercial Qt 3.2 for Windows available nowhere else.

 *Hands-On GUI Programming with C++ and Qt5* Lee Zhi Eng,2018-04-27 Create visually appealing and feature-rich applications by using Qt 5 and the C++ language Key Features Explore Qt 5's powerful features to easily design your GUI application Leverage Qt 5 to build attractive cross-platform applications Work with Qt modules for multimedia, networking, and location, to customize your Qt applications Book Description Qt 5, the latest version of Qt, enables you to develop applications with complex user interfaces for multiple targets. It provides you with faster and smarter ways to create modern UIs and applications for multiple platforms. This book will teach you to design and build graphical user interfaces that are functional, appealing, and user-friendly. In the initial part of the book, you will learn what Qt 5 is and what you can do with it. You will explore the Qt Designer, discover the different types of widgets generally used in Qt 5, and then connect your

application to the database to perform dynamic operations. Next, you will be introduced to Qt 5 chart which allows you to easily render different types of graphs and charts and incorporate List View Widgets in your application. You will also work with various Qt modules, like QtLocation, QtWebEngine, and the networking module through the course of the book. Finally, we will focus on cross-platform development with QT 5 that enables you to code once and run it everywhere, including mobile platforms. By the end of this book, you will have successfully learned about high-end GUI applications and will be capable of building many more powerful, cross-platform applications. What you will learn Implement tools provided by Qt 5 to design a beautiful GUI Understand different types of graphs and charts supported by Qt 5 Create a web browser using the Qt 5 WebEngine module and web view widget Connect to the MySQL database and display data obtained from it onto the Qt 5 GUI Incorporate the Qt 5 multimedia and networking module in your application Develop Google Map-like applications using Qt 5's location module Discover cross-platform development by exporting the Qt 5 application to different platforms Uncover the secrets behind debugging Qt 5 and C++ applications Who this book is for This book will appeal to developers and programmers who would like to build GUI-based applications. Basic knowledge of C++ is necessary and the basics of Qt would be helpful.

 C++ GUI Programming with Qt4 Jasmin Blanchette,Mark Summerfield,2008-02-04 The Only Official, Best-Practice Guide to Qt 4.3 Programming Using Trolltech's Qt you can build industrial-strength C++ applications that run natively on Windows, Linux/Unix, Mac OS X, and embedded Linux without source code changes. Now, two Trolltech insiders have written a startto-finish guide to getting outstanding results with the latest version of Qt: Qt 4.3. Packed with realistic examples and in-depth advice, this is the book Trolltech uses to teach Qt to its own new hires. Extensively revised and expanded, it reveals today's best Qt programming patterns for everything from implementing model/view architecture to using Qt 4.3's improved graphics support. You'll find proven solutions for virtually every GUI development task, as well as sophisticated techniques for providing database access, integrating XML, using subclassing, composition, and more. Whether you're new to Qt or upgrading from an older version, this book can help you accomplish everything that Qt 4.3 makes possible. Completely updated throughout, with significant new coverage of databases, XML, and Qtopia embedded programming Covers all Qt 4.2/4.3 changes, including Windows Vista support, native CSS support for widget styling, and SVG file generation Contains separate 2D and 3D chapters, coverage of Qt 4.3's new graphics view classes, and an introduction to QPainter's OpenGL back-end Includes new chapters on look-and-feel customization and application scripting Illustrates Qt 4's model/view architecture, plugin support, layout management, event processing, container classes, and much more Presents advanced techniques covered in no other book—from creating plugins to interfacing with native APIs Includes a new appendix on Qt Jambi, the new Java version of Qt

*Portable GUI Development with C++* Mark Watson,1993 Designed for software developers who want to maximize their

investment in commercial product-development. Covers practical problems facing C++ programmers of GUI-based applications).

 *Qt5 C++ GUI Programming Cookbook* Lee Zhi Eng,2019-03-27 Use Qt 5 to design and build functional, appealing, and user-friendly graphical user interfaces (GUIs) for your applications. Key FeaturesLearn to use Qt 5 to design and customize the look and feel of your applicationImprove the visual quality of an application by using graphics rendering and animationUnderstand the balance of presentation and web content that will make an application appealing yet functionalBook Description With the growing need to develop GUIs for multiple targets and multiple screens, improving the visual quality of your application becomes important so that it stands out from your competitors. With its cross-platform ability and the latest UI paradigms, Qt makes it possible to build intuitive, interactive, and user-friendly user interfaces for your applications. Qt5 C++ GUI Programming Cookbook, Second Edition teaches you how to develop functional and appealing user interfaces using the latest version of QT5 and C++. This book will help you learn a variety of topics such as GUI customization and animation, graphics rendering, implementing Google Maps, and more. You will also be taken through advanced concepts like asynchronous programming, event handling using signals and slots, network programming, various aspects of optimizing your application. By the end of the book, you will be confident to design and customize GUI applications that meet your clients' expectations and have an understanding of best practice solutions for common problems. What you will learnAnimate GUI elements using Qt5's built-in animation systemDraw shapes and 2D images using Qt5's powerful rendering systemImplement an industry-standard OpenGL library in your projectBuild a mobile app that supports touch events and exports it onto devicesParse and extract data from an XML file and present it on your GUIInteract with web content by calling JavaScript functions from C++Access MySQL and SQLite databases to retrieve data and display it on your GUIWho this book is for This intermediate-level book is designed for those who want to develop software using Qt 5. If you want to improve the visual quality and content presentation of your software application, this book is for you. Prior experience of C++ programming is required.

 **Getting Started with Qt 5** Benjamin Baka,2019-02-28 Begin writing graphical user interface(GUI) applications for building human machine interfaces with a clear understanding of key concepts of the Qt framework Key FeaturesLearn how to write, assemble, and build Qt application from the command lineUnderstand key concepts like Signals and Slots in QtBest practices and effective techniques for designing graphical user interfaces using Qt 5Book Description Qt is a cross-platform application framework and widget toolkit that is used to create GUI applications that can run on different hardware and operating systems. The main aim of this book is to introduce Qt to the reader. Through the use of simple examples, we will walk you through building blocks without focusing too much on theory. Qt is a popular tool that can be used for building a variety of applications, such as web browsers, media players such as VLC, and Adobe Photoshop. Following Qt installation

and setup, the book dives straight into helping you create your first application. You will be introduced to Widgets, Qt's interface building block, and the many varieties that are available for creating GUIs. Next, Qt's core concept of signals and slots are well illustrated with sufficient examples. The book further teaches you how to create custom widgets, signals and slots, and how to communicate useful information via dialog boxes. To cap everything off, you will be taken through writing applications that can connect to databases in order to persist data. By the end of the book, you should be well equipped to start creating your own Qt applications and confident enough to pick up more advanced Qt techniques and materials to hone your skills. What you will learnSet up and configure your machine to begin developing Qt applications Discover different widgets and layouts for constructing UIsUnderstand the key concept of signals and slots Understand how signals and slots help animate a GUIExplore how to create customized widgets along with signals and slots Understand how to subclass and create a custom windows applicationUnderstand how to write applications that can talk to databases.Who this book is for Anyone trying to start development of graphical user interface application will find this book useful. One does not need prior exposure to other toolkits to understand this book. In order to learn from this book you should have basic knowledge of C++ and a good grasp of Object Oriented Programming. Familiarity with GNU/Linux will be very useful though it's not a mandatory skill.

 *Application Development with Qt Creator* Lee Zhi Eng,Ray Rischpater,2020-01-31 Explore Qt Creator, Qt Quick, and QML to design and develop applications that work on desktop, mobile, embedded, and IoT platforms Key FeaturesBuild a solid foundation in Qt by learning about its core classes, multithreading, File I/O, and networkingLearn GUI programming and build custom interfaces using Qt Widgets, Qt Designer, and QMLUse the latest features of C++17 for improving the performance of your Qt applicationsBook Description Qt is a powerful development framework that serves as a complete toolset for building cross-platform applications, helping you reduce development time and improve productivity. Completely revised and updated to cover C++17 and the latest developments in Qt 5.12, this comprehensive guide is the third edition of Application Development with Qt Creator. You'll start by designing a user interface using Qt Designer and learn how to instantiate custom messages, forms, and dialogues. You'll then understand Qt's support for multithreading, a key tool for making applications responsive, and the use of Qt's Model-View-Controller (MVC) to display data and content. As you advance, you'll learn to draw images on screen using Graphics View Framework and create custom widgets that interoperate with Qt Widgets. This Qt programming book takes you through Qt Creator's latest features, such as Qt Quick Controls 2, enhanced CMake support, a new graphical editor for SCXML, and a model editor. You'll even work with multimedia and sensors using Qt Quick, and finally develop applications for mobile, IoT, and embedded devices using Qt Creator. By the end of this Qt book, you'll be able to create your own cross-platform applications from scratch using Qt Creator and the C++ programming language. What you will learnCreate programs from scratch using the Qt framework and C++

languageCompile and debug your Qt Quick and C++ applications using Qt CreatorImplement map view with your Qt application and display device location on the mapUnderstand how to call Android and iOS native functions from Qt C++ codeLocalize your application with Qt LinguistExplore various Qt Quick components that provide access to audio and video playbacksDevelop GUI applications using both Qt and Qt QuickWho this book is for If you are a beginner looking to harness the power of Qt and the Qt Creator framework for cross-platform development, this book is for you. Although no prior knowledge of Qt and Qt Creator is required, basic knowledge of C++ programming is assumed.

 **Qt 6 C++ GUI Programming Cookbook** Lee Zhi Eng,2024-04-12 Use Qt 6 to design and build functional, appealing, and user-friendly graphical user interfaces (GUIs) for your applications Key Features Learn to use Qt 6 to design and customize the look and feel of your applications Improve the visual quality of an application by using graphics rendering and animation Understand the balance of presentation and web content that will make an application appealing yet functional Purchase of the print or Kindle book includes a free PDF eBook Book DescriptionWith the growing need to develop GUIs for multiple targets and multiple screens, improving the visual quality of your application has become pivotal in helping it stand out from your competitors. With its cross-platform ability and the latest UI paradigms, Qt makes it possible to build intuitive, interactive, and user-friendly UIs for your applications. The third edition of Qt 6 C++ GUI Programming Cookbook teaches you how to develop functional and appealing UIs using the latest version of Qt 6 and C++. This book will help you learn a variety of topics such as GUI customization and animation, graphics rendering, and implementing Google Maps. You'll also be taken through advanced concepts such as asynchronous programming, event handling using signals and slots, network programming, and other aspects to optimize your application. By the end of this Qt book, you'll have the confidence you need to design and customize GUI applications that meet your clients' expectations and have an understanding of best-practice solutions to common problems during the app development process.What you will learn Animate GUI elements using Qt 6's built-in animation system Draw vector shapes and bitmap images using Qt 6's powerful rendering system Implement an industry-standard OpenGL library in your project Build a mobile app that supports touch events and export it into devices Parse and extract data from an XML file and present it on your GUI Interact with web content by calling JavaScript functions from C++ Access MySQL and SQLite databases to retrieve data and display it on your GUI Who this book is for This intermediate-level book is designed for those who want to develop software using Qt 6. If you want to improve the visual quality and content presentation of your software application, this book is for you. Prior experience with the C++ programming language is required.

Practical Qt Matthias Kalle Dalheimer,Jesper K. Pedersen,2004

 **C++ GUI Programming with Qt 4** Jasmin Blanchette,Mark Summerfield,2006 Learn GUI programming using Qt4, the powerful crossplatform framework, with the only official Qt book approved by Trolltech.

 Advanced Qt Programming Mark Summerfield,2010-07-11 Master Qt's Most Powerful APIs, Patterns, and Development Practices Qt has evolved into a remarkably powerful solution for cross-platform desktop, Web, and mobile development. However, even the most experienced Qt programmers only use a fraction of its capabilities. Moreover, practical information about Qt's newest features has been scarce—until now. Advanced Qt Programming shows developers exactly how to take full advantage of Qt 4.5's and Qt 4.6's most valuable new APIs, application patterns, and development practices. Authored by Qt expert Mark Summerfield, this book concentrates on techniques that offer the most power and flexibility with the least added complexity. Summerfield focuses especially on model/view and graphics/view programming, hybrid desktop/Web applications, threading, and applications incorporating media and rich text. Throughout, he presents realistic, downloadable code examples, all tested on Windows, Mac OS X, and Linux using Qt 4.6 (and most tested on Qt 4.5) and designed to anticipate future versions of Qt. The book Walks through using Qt with WebKit to create innovative hybrid desktop/Internet applications Shows how to use the Phonon framework to build powerful multimedia applications Presents state-of-the-art techniques for using model/view table and tree models, QStandardItemModels, delegates, and views, and for creating custom table and tree models, delegates, and views Explains how to write more effective threaded programs with the QtConcurrent module and with the QThread class Includes detailed coverage of creating rich text editors and documents Thoroughly covers graphics/view programming: architecture, windows, widgets, layouts, scenes, and more Introduces Qt 4.6's powerful animation and state machine frameworks

 **Hands-On Embedded Programming with Qt** John Werner,2019-07-12 A comprehensive guide that will get you up and running with embedded software development using Qt5 Key FeaturesLearn to create fluid, cross-platform applications for embedded devicesAchieve optimum performance in your applications with QT Lite projectExplore the implementation of Qt with IoT using QtMqtt, QtKNX, and QtWebSocketsBook Description Qt is an open-source toolkit suitable for cross-platform and embedded application development. This book uses inductive teaching to help you learn how to create applications for embedded and Internet of Things (IoT) devices with Qt 5. You'll start by learning to develop your very first application with Qt. Next, you'll build on the first application by understanding new concepts through hands-on projects and written text. Each project will introduce new features that will help you transform your basic first project into a connected IoT application running on embedded hardware. In addition to practical experience in developing an embedded Qt project, you will also gain valuable insights into best practices for Qt development, along with exploring advanced techniques for testing, debugging, and monitoring the performance of Qt applications. Through the course of the book, the examples and projects are demonstrated in a way so that they can be run both locally and on an embedded platform. By the end of this book, you will have the skills you need to use Qt 5 to confidently develop modern embedded applications. What you will learnUnderstand how to develop Qt applications using Qt Creator under LinuxExplore various Qt GUI technologies to build resourceful and

interactive applicationsUnderstand Qt's threading model to maintain a responsive UIGet to grips with remote target load and debug under Qt CreatorBecome adept at writing IoT code using QtLearn a variety of software best practices to ensure that your code is efficientWho this book is for This book is for software and hardware professionals with experience in different domains who are seeking new career opportunities in embedded systems and IoT. Working knowledge of the C++ Linux command line will be useful to get the most out of this book.

 **C++ Gui Programming With Qt4 (with Cd)** Blanchette,1900 This is the eBook version of the printed book. If the print book includes a CD-ROM, this content is not included within the eBook version. The Only Official, Best-Practice Guide to Qt 4.3 Programming Using Trolltech's Qt you can build industrial-strength C++ applications that run natively on Windows, Linux/Unix, Mac OS X, and embedded Linux without source code changes. Now, two Trolltech insiders have written a startto-finish guide to getting outstanding results with the latest version of Qt: Qt 4.3. Packed with realistic examples and in-depth advice, this is the book Trolltech uses to teac.

 **Mastering Qt 5** Guillaume Lazar,Robin Penea,2016-12-15 Master application development by writing succinct, robust, and reusable code with Qt 5 About This Book Unleash the power of Qt 5 with C++14 Integrate useful third-party libraries such as OpenCV Package and deploy your application on multiple platforms Who This Book Is For This book will appeal to developers and programmers who would like to build GUI-based applications. Knowledge of C++ is necessary and the basics of Qt would be helpful. What You Will Learn Create stunning UIs with Qt Widget and Qt Quick Develop powerful, crossplatform applications with the Qt framework Design GUIs with the Qt Designer and build a library in it for UI preview Handle user interaction with the Qt signal/slot mechanism in C++ Prepare a cross-platform project to host a third-party library Build a Qt application using the OpenCV API Use the Qt Animation framework to display stunning effects Deploy mobile apps with Qt and embedded platforms In Detail Qt 5.7 is an application development framework that provides a great user experience and develops full-capability applications with Qt Widgets, QML, and even Qt 3D. This book will address challenges in successfully developing cross-platform applications with the Qt framework. Cross-platform development needs a wellorganized project. Using this book, you will have a better understanding of the Qt framework and the tools to resolve serious issues such as linking, debugging, and multithreading. Your journey will start with the new Qt 5 features. Then you will explore different platforms and learn to tame them. Every chapter along the way is a logical step that you must take to master Qt. The journey will end in an application that has been tested and is ready to be shipped. Style and approach This is an easy-to-follow yet comprehensive guide to building applications in Qt. Each chapter covers increasingly advanced topics, with subjects grouped according to their complexity as well as their usefulness. Packed with practical examples and explanations, Mastering Qt contains everything you need to take your applications to the next level.

*Building GUI Applications (in No Time)* Gabriel Moraru,2019-11-19 The missionThere are many programming languages

out there. Most of them brag to be able to create cross-platform applications and to allow you to easily create rich GUI applications but miserably fail. In this book, we will actually achieve true cross-platform GUI applications with code that is 100% portable on Windows, Mac, Android, Linux, etc. I promise it WON'T be a bumpy road!Your first Hello World application will be a single EXE file, few MB in size that will run on all major platforms without any additional libraries (Java, runtime DLLs, browsers, etc) required. For whom is this book?This book is specially written for \* People that have little in programming \* C++ programmers that want to switch to a more productive environment \* Programmers that are advanced but never actually did GUI or cross-platform applicationsWhat you will learn \* What is the best IDE/compiler to develop cross-platform applications (modern, easy, fast, portable) \* Basic programming skills \* How to debug like a pro \* Create GUI applications \* Create less-buggy/more reliable applications \* Advanced debugging techniques

 *Hands-On High Performance Programming with Qt 5* Marek Krajewski,2019-01-31 Build efficient and fast Qt applications, target performance problems, and discover solutions to refine your code Key FeaturesBuild efficient and concurrent applications in Qt to create cross-platform applicationsIdentify performance bottlenecks and apply the correct algorithm to improve application performanceDelve into parallel programming and memory management to optimize your codeBook Description Achieving efficient code through performance tuning is one of the key challenges faced by many programmers. This book looks at Qt programming from a performance perspective. You'll explore the performance problems encountered when using the Qt framework and means and ways to resolve them and optimize performance. The book highlights performance improvements and new features released in Qt 5.9, Qt 5.11, and 5.12 (LTE). You'll master general computer performance best practices and tools, which can help you identify the reasons behind low performance, and the most common performance pitfalls experienced when using the Qt framework. In the following chapters, you'll explore multithreading and asynchronous programming with C++ and Qt and learn the importance and efficient use of data structures. You'll also get the opportunity to work through techniques such as memory management and design guidelines, which are essential to improve application performance. Comprehensive sections that cover all these concepts will prepare you for gaining hands-on experience of some of Qt's most exciting application fields - the mobile and embedded development domains. By the end of this book, you'll be ready to build Qt applications that are more efficient, concurrent, and performance-oriented in nature What you will learnUnderstand classic performance best practicesGet to grips with modern hardware architecture and its performance impactImplement tools and procedures used in performance optimizationGrasp Qt-specific work techniques for graphical user interface (GUI) and platform programmingMake Transmission Control Protocol (TCP) and Hypertext Transfer Protocol (HTTP) performant and use the relevant Qt classesDiscover the improvements Qt 5.9 (and the upcoming versions) holds in storeExplore Qt's graphic engine architecture, strengths, and weaknessesWho this book is for This book is designed for Qt developers who wish to build highly performance applications

for desktop and embedded devices. Programming Experience with C++ is required.

 Application Development with Qt Creator - Second Edition Ray Rischpater,2014 Design and build dazzling cross-platform applications using Qt and Qt Quick In Detail Qt Creator is a cross-platform C++ IDE (Integrated Development Environment) that is part of the Qt project. It is used for building GUI applications that run on Windows, Mac OS X, Linux, Android, and many embedded systems. It includes a visual debugger and a forms designer within an integrated GUI. Application Development with Qt Creator Second Edition, covers everything you need to know to build cross-platform applications with Qt Creator. It starts by showing you how to get, install, and use Qt Creator, beginning with the basics of how to edit, compile, debug, and run applications. Along the way, you will learn how to use Qt to write cross-platform GUI applications for Mac OS X, Windows, Linux, and Android in C++ and Qt Quick. You will become proficient with the facets of Qt Creator that make it a valued software development environment for students and professionals alike. What You Will Learn Use Qt Creator's editor to edit your application source and resource files Explore the core functions of Qt Creator Compile and debug your Qt Quick and C++ applications using Qt Creator Localize applications using Qt Linguist and Qt Build GUI applications using both Qt and Qt Quick Write mobile applications for Android using Qt Creator and Qt Quick Integrate version control with Qt Creator Analyze your application's runtime performance with Qt Creator Downloading the example code for this book. You can download the example code files for all Packt books you have purchased from your account at http://www.PacktPub.com. If you purchased this book elsewhere, you can visit http://www.PacktPub.com/support and register to have the files e-mailed directly to you.

# Decoding **Programming With Qt Writing Portable Gui Applicat Writing Portable Gui Applications On Unix And Win32 By Matthias Kalle Dalheimer 1999 04 11**: Revealing the Captivating Potential of Verbal Expression

In a time characterized by interconnectedness and an insatiable thirst for knowledge, the captivating potential of verbal expression has emerged as a formidable force. Its ability to evoke sentiments, stimulate introspection, and incite profound transformations is genuinely awe-inspiring. Within the pages of "**Programming With Qt Writing Portable Gui Applicat Writing Portable Gui Applications On Unix And Win32 By Matthias Kalle Dalheimer 1999 04 11**," a mesmerizing literary creation penned by a celebrated wordsmith, readers embark on an enlightening odyssey, unraveling the intricate significance of language and its enduring effect on our lives. In this appraisal, we shall explore the book is central themes, evaluate its distinctive writing style, and gauge its pervasive influence on the hearts and minds of its readership.

**Table of Contents Programming With Qt Writing Portable Gui Applicat Writing Portable Gui Applications On Unix And Win32 By Matthias Kalle Dalheimer 1999 04 11**

- 1. Understanding the eBook Programming With Qt Writing Portable Gui Applicat Writing Portable Gui Applications On Unix And Win32 By Matthias Kalle Dalheimer 1999 04 11
	- The Rise of Digital Reading Programming With Qt Writing Portable Gui Applicat Writing Portable Gui Applications On Unix And Win32 By Matthias Kalle Dalheimer 1999 04 11
	- Advantages of eBooks Over Traditional Books
- 2. Identifying Programming With Qt Writing Portable Gui Applicat Writing Portable Gui Applications On Unix And Win32 By Matthias Kalle Dalheimer 1999 04 11
	- Exploring Different Genres
	- Considering Fiction vs. Non-Fiction
- Determining Your Reading Goals
- 3. Choosing the Right eBook Platform
	- Popular eBook Platforms
	- Features to Look for in an Programming With Qt Writing Portable Gui Applicat Writing Portable Gui Applications On Unix And Win32 By Matthias Kalle Dalheimer 1999 04 11 User-Friendly Interface
- 4. Exploring eBook Recommendations from Programming With Qt Writing Portable Gui Applicat Writing Portable Gui Applications On Unix And Win32 By Matthias Kalle Dalheimer 1999 04 11
	- Personalized Recommendations
	- Programming With Qt Writing Portable Gui Applicat Writing Portable Gui Applications On Unix And Win32 By Matthias Kalle Dalheimer 1999 04 11 User Reviews and Ratings
	- Programming With Qt

Writing Portable Gui Applicat Writing Portable Gui Applications On Unix And Win32 By Matthias Kalle Dalheimer 1999 04 11 and Bestseller Lists

- 5. Accessing Programming With Qt Writing Portable Gui Applicat Writing Portable Gui Applications On Unix And Win32 By Matthias Kalle Dalheimer 1999 04 11 Free and Paid eBooks
	- Programming With Qt Writing Portable Gui Applicat Writing Portable Gui Applications On Unix And Win32 By Matthias Kalle Dalheimer 1999 04 11 Public Domain eBooks
	- Programming With Qt Writing Portable Gui Applicat Writing Portable Gui Applications On Unix And Win32 By Matthias Kalle Dalheimer 1999 04 11 eBook Subscription **Services**
	- Programming With Qt Writing Portable Gui Applicat Writing Portable

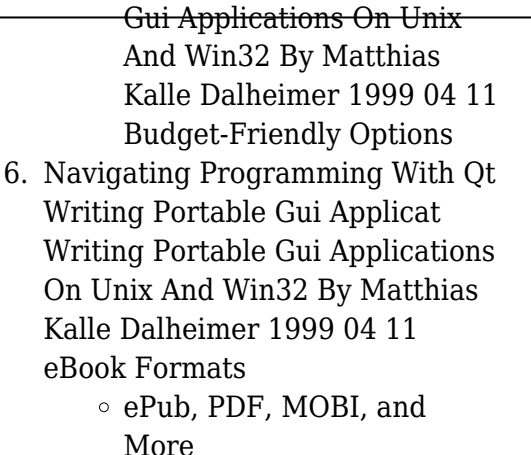

- Programming With Qt Writing Portable Gui Applicat Writing Portable Gui Applications On Unix And Win32 By Matthias Kalle Dalheimer 1999 04 11 Compatibility with Devices
- Programming With Qt Writing Portable Gui Applicat Writing Portable Gui Applications On Unix And Win32 By Matthias Kalle Dalheimer 1999 04 11 Enhanced eBook Features
- 7. Enhancing Your Reading Experience
	- Adjustable Fonts and Text Sizes of Programming With

Qt Writing Portable Gui Applicat Writing Portable Gui Applications On Unix And Win32 By Matthias Kalle Dalheimer 1999 04 11  $\circ$  Highlighting and Note-Taking Programming With Qt Writing Portable Gui Applicat Writing Portable Gui Applications On Unix And Win32 By Matthias Kalle Dalheimer 1999 04 11 ○ Interactive Elements Programming With Qt Writing Portable Gui

Applicat Writing Portable Gui Applications On Unix And Win32 By Matthias Kalle Dalheimer 1999 04 11 8. Staying Engaged with

Programming With Qt Writing Portable Gui Applicat Writing Portable Gui Applications On Unix And Win32 By Matthias Kalle Dalheimer 1999 04 11

- Joining Online Reading **Communities**
- $\circ$  Participating in Virtual Book Clubs
- Following Authors and

**Kalle Dalheimer 1999 04 11** Publishers Programming With Qt Writing Portable Gui Applicat Writing Portable Gui Applications On Unix And Win32 By Matthias Kalle Dalheimer 1999 04 11

- 9. Balancing eBooks and Physical Books Programming With Qt Writing Portable Gui Applicat Writing Portable Gui Applications On Unix And Win32 By Matthias Kalle Dalheimer 1999 04 11
	- Benefits of a Digital Library
	- Creating a Diverse Reading Collection Programming With Qt Writing Portable Gui Applicat Writing Portable Gui Applications On Unix And Win32 By Matthias Kalle Dalheimer 1999 04 11
- 10. Overcoming Reading Challenges
	- $\circ$  Dealing with Digital Eye Strain
	- Minimizing Distractions
	- Managing Screen Time
- 11. Cultivating a Reading Routine Programming With Qt Writing Portable Gui Applicat Writing

Portable Gui Applications On Unix And Win32 By Matthias Kalle Dalheimer 1999 04 11

- $\circ$  Setting Reading Goals Programming With Qt Writing Portable Gui Applicat Writing Portable Gui Applications On Unix And Win32 By Matthias Kalle Dalheimer 1999 04 11
- Carving Out Dedicated Reading Time
- 12. Sourcing Reliable Information of Programming With Qt Writing Portable Gui Applicat Writing Portable Gui Applications On Unix And Win32 By Matthias Kalle Dalheimer 1999 04 11
	- Fact-Checking eBook Content of Programming With Qt Writing Portable Gui Applicat Writing Portable Gui Applications On Unix And Win32 By Matthias Kalle Dalheimer 1999 04 11
	- Distinguishing Credible Sources
- 13. Promoting Lifelong Learning
	- Utilizing eBooks for Skill

Development Exploring Educational eBooks

- 14. Embracing eBook Trends
	- $\circ$  Integration of Multimedia Elements
	- Interactive and Gamified eBooks

**Programming With Qt Writing Portable Gui Applicat Writing Portable Gui Applications On Unix And Win32 By Matthias Kalle Dalheimer 1999 04 11 Introduction**

In todays digital age, the availability of Programming With Qt Writing Portable Gui Applicat Writing Portable Gui Applications On Unix And Win32 By Matthias Kalle Dalheimer 1999 04 11 books and manuals for download has revolutionized the way we access information. Gone are the days of physically flipping through pages and carrying heavy textbooks or manuals. With just a few clicks, we can now access a wealth of knowledge from the comfort of our own homes or on the go. This article will explore the advantages of Programming With Qt Writing

**Kalle Dalheimer 1999 04 11** Portable Gui Applicat Writing Portable Gui Applications On Unix And Win32 By Matthias Kalle Dalheimer 1999 04 11 books and manuals for download, along with some popular platforms that offer these resources. One of the significant advantages of Programming With Qt Writing Portable Gui Applicat Writing Portable Gui Applications On Unix And Win32 By Matthias Kalle Dalheimer 1999 04 11 books and manuals for download is the cost-saving aspect. Traditional books and manuals can be costly, especially if you need to purchase several of them for educational or professional purposes. By accessing Programming With Qt Writing Portable Gui Applicat Writing Portable Gui Applications On Unix And Win32 By Matthias Kalle Dalheimer 1999 04 11 versions, you eliminate the need to spend money on physical copies. This not only saves you money but also reduces the environmental impact associated with book production and transportation. Furthermore, Programming With Qt Writing Portable Gui Applicat Writing Portable Gui Applications On Unix And Win32 By Matthias Kalle Dalheimer 1999 04 11

books and manuals for download are incredibly convenient. With just a computer or smartphone and an internet connection, you can access a vast library of resources on any subject imaginable. Whether youre a student looking for textbooks, a professional seeking industry-specific manuals, or someone interested in selfimprovement, these digital resources provide an efficient and accessible means of acquiring knowledge. Moreover, PDF books and manuals offer a range of benefits compared to other digital formats. PDF files are designed to retain their formatting regardless of the device used to open them. This ensures that the content appears exactly as intended by the author, with no loss of formatting or missing graphics. Additionally, PDF files can be easily annotated, bookmarked, and searched for specific terms, making them highly practical for studying or referencing. When it comes to accessing Programming With Qt Writing Portable Gui Applicat Writing Portable Gui Applications On Unix And Win32 By Matthias Kalle Dalheimer 1999 04 11 books and manuals, several

platforms offer an extensive collection of resources. One such platform is Project Gutenberg, a nonprofit organization that provides over 60,000 free eBooks. These books are primarily in the public domain, meaning they can be freely distributed and downloaded. Project Gutenberg offers a wide range of classic literature, making it an excellent resource for literature enthusiasts. Another popular platform for Programming With Qt Writing Portable Gui Applicat Writing Portable Gui Applications On Unix And Win32 By Matthias Kalle Dalheimer 1999 04 11 books and manuals is Open Library. Open Library is an initiative of the Internet Archive, a non-profit organization dedicated to digitizing cultural artifacts and making them accessible to the public. Open Library hosts millions of books, including both public domain works and contemporary titles. It also allows users to borrow digital copies of certain books for a limited period, similar to a library lending system. Additionally, many universities and educational institutions have their own digital libraries that provide free access to PDF books and

**Kalle Dalheimer 1999 04 11** manuals. These libraries often offer academic texts, research papers, and technical manuals, making them invaluable resources for students and researchers. Some notable examples include MIT OpenCourseWare, which offers free access to course materials from the Massachusetts Institute of Technology, and the Digital Public Library of America, which provides a vast collection of digitized books and historical documents. In conclusion, Programming With Qt Writing Portable Gui Applicat Writing Portable Gui Applications On Unix And Win32 By Matthias Kalle Dalheimer 1999 04 11 books and manuals for download have transformed the way we access information. They provide a costeffective and convenient means of acquiring knowledge, offering the ability to access a vast library of resources at our fingertips. With platforms like Project Gutenberg, Open Library, and various digital libraries offered by educational institutions, we have access to an ever-expanding collection of books and manuals. Whether for educational, professional, or personal purposes, these digital

resources serve as valuable tools for continuous learning and selfimprovement. So why not take advantage of the vast world of Programming With Qt Writing Portable Gui Applicat Writing Portable Gui Applications On Unix And Win32 By Matthias Kalle Dalheimer 1999 04 11 books and manuals for download and embark on your journey of knowledge?

# **FAQs About Programming With Qt Writing Portable Gui Applicat Writing Portable Gui Applications On Unix And Win32 By Matthias Kalle Dalheimer 1999 04 11 Books**

How do I know which eBook platform is the best for me? Finding the best eBook platform depends on your reading preferences and device compatibility. Research different platforms, read user reviews, and explore their features before making a choice. Are free eBooks of good quality? Yes, many reputable platforms offer high-quality free eBooks, including classics and public domain works. However, make

sure to verify the source to ensure the eBook credibility. Can I read eBooks without an eReader? Absolutely! Most eBook platforms offer web-based readers or mobile apps that allow you to read eBooks on your computer, tablet, or smartphone. How do I avoid digital eye strain while reading eBooks? To prevent digital eye strain, take regular breaks, adjust the font size and background color, and ensure proper lighting while reading eBooks. What the advantage of interactive eBooks? Interactive eBooks incorporate multimedia elements, quizzes, and activities, enhancing the reader engagement and providing a more immersive learning experience. Programming With Qt Writing Portable Gui Applicat Writing Portable Gui Applications On Unix And Win32 By Matthias Kalle Dalheimer 1999 04 11 is one of the best book in our library for free trial. We provide copy of Programming With Qt Writing Portable Gui Applicat Writing Portable Gui Applications On Unix And Win32 By Matthias Kalle Dalheimer 1999 04 11 in digital format, so the resources that you find are reliable. There are also

**Kalle Dalheimer 1999 04 11** many Ebooks of related with Programming With Qt Writing Portable Gui Applicat Writing Portable Gui Applications On Unix And Win32 By Matthias Kalle Dalheimer 1999 04 11. Where to download Programming With Qt Writing Portable Gui Applicat Writing Portable Gui Applications On Unix And Win32 By Matthias Kalle Dalheimer 1999 04 11 online for free? Are you looking for Programming With Qt Writing Portable Gui Applicat Writing Portable Gui Applications On Unix And Win32 By Matthias Kalle Dalheimer 1999 04 11 PDF? This is definitely going to save you time and cash in something you should think about.

**Find Programming With Qt Writing Portable Gui Applicat Writing Portable Gui Applications On Unix And Win32 By Matthias Kalle Dalheimer 1999 04 11**

electronic communication systems by roy blake 2nd edition i see i understand i believe

*making america berkin 6th edition* **dance from magic to art** catherine brook serie joyas de la nobleza libros *7th edition web development and design foundations with html5* national spanish exam answers 2001 **vold s theoretical criminology** gears of war aspho fields zip **foundations of finance 8th edition answer key** canadian tax principles assignment problem testbank **understanding operating systems sixth edition** frecuencias **routledge handbook of critical criminology (hardcover) media ethics cases and moral reasoning**

**Programming With Qt Writing Portable Gui Applicat Writing Portable Gui Applications On Unix And Win32 By Matthias Kalle Dalheimer 1999 04 11 :**

**ford moteur champion collection sports 2004 htaccess** - Jul 04 2022 web bargains to download and install ford moteur champion collection sports 2004 for that reason simple racing camaros steve holmes 2021 03 12 chevrolet created the ebook ford moteur champion collection sports 2004 - Oct 19 2023 web apr 20 2023 ford moteur champion collection sports 2004 the wages of wins apr 15 2020 arguing about sports is as old as the games people play over the years **ford moteur champion collection sports 2004 pdf free** - Dec 09 2022 web ford moteur champion collection sports 2004 pdf upload mia v williamson 2 6 downloaded from live hubitat com on october 21 2023 by mia v williamson the master **ford moteur champion collection sports 2004 pdf free** - Aug 17 2023 web introduction ford moteur champion collection sports 2004 pdf free ford gt preston lerner 2015 11 09 celebrate the 50th anniversary of ford s iconic 1966

victory

downloadable free pdfs ford moteur champion collection - Jul 16 2023 web champion collection sports 2004 pdf can be one of the options to

**Kalle Dalheimer 1999 04 11** accompany you taking into consideration having supplementary time it will not waste your time endure me the

**free pdf download ford moteur champion collection sports** - Apr 13 2023

web you may not be perplexed to enjoy all books collections ford moteur champion collection sports 2004 pdf that we will very offer it is not re the costs its very nearly *ford moteur champion collection sports 2004 full pdf* - Jan 10 2023 web produced manual extends coverage of iconic sports racing cars 2016 was the 30th anniversary of the porsche 962 s first le mans win the 956 having won for the previous **boat 2004 champion boats 188 elite**

- Apr 01 2022

web 2004 champion boats 188 elite this outboard bass boat is 18 67 feet long and weighs 1500 pounds dry this weight does not account for passengers fuel or gear the beam

*fordmoteurchampioncollectionsports20 04 content consello* - Aug 05 2022 web

fordmoteurchampioncollectionsports20

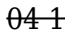

fordmoteurchampioncollectionsports20 04

ford moteur champion collection sports 2004 copy evt jyrankola - Nov 27 2021 web ford moteur champion collection sports 2004 advances in motivation in sport and exercise interpretation exportateur americain bibliographie de la france l encyclopédie

**ford moteur champion collection sports 2004 2022** - Jun 03 2022 web we have enough money ford moteur champion collection sports 2004 and numerous book collections from fictions to scientific research in any way in the midst of them is champion motors inchcape - Sep 06 2022

web champion motors established in 1975 champion motors is the authorized distributor and retailer of suzuki cars in singapore main milestones april 2016 worldwide sales ford moteur champion collection sports 2004 pdf - May 14 2023 web the pages of ford moteur champion collection sports 2004 a wonderful fictional treasure brimming with fresh emotions lies an immersive symphony

waiting to be embraced **ford moteur champion collection sports 2004 by pierre gosse** - Dec 29 2021

web jun 16 2023 to enjoy every book collections ford moteur champion collection sports 2004 by pierre gosse jean charles laurens that we will definitely offer it will hugely

**liga champions uefa 2003 2004 wikipedia bahasa indonesia** - Feb 28 2022

web liga champions uefa 2003 04 merupakan musim ke 12 dari penyelenggaraan liga champions uefa sebagai turnamen antar klub sepak bola tertinggi di eropa di bawah

**ford moteur champion collection**

**sports 2004 pdf pdf** - Oct 07 2022 web may 21 2023 download this ford moteur champion collection sports 2004 pdf after getting deal so like you require the book swiftly you can straight get it its therefore ford moteur champion collection sports 2004 pdf - Mar 12 2023 web apr 29 2023 ford moteur champion collection sports 2004 pdf as recognized adventure as well as experience practically lesson

**boon siew singapore official distributor of honda motorcycle** - May 02 2022 web the super four with more the honda cb400sf super four boasts a rich 25 year strong legacy in this most updated version the motorcycle retains traditional aesthetics while **ford moteur champion collection sports 2004 pdf 2023** - Sep 18 2023

**Kalle Dalheimer 1999 04 11** amusement as with ease as

web ford moteur champion collection sports 2004 pdf pages 5 24 ford moteur champion collection sports 2004 pdf upload herison v paterson 5 24 downloaded

ford moteur champion collection sports 2004 by pierre gosse - Jun 15 2023 web may 17 2023 more ebay tdot performance auto parts amp accessories in canada fr ford moteur champion collection sports 2004 autoevolution automotive news amp ford moteur champion collection sports 2004 - Nov 08 2022 web install the ford moteur champion collection sports 2004 it is totally easy then before currently we extend the

associate to purchase and make bargains to download and

## **ford moteur champion collection sports 2004 by pierre gosse** - Jan 30 2022

web ford moteur champion collection sports 2004 by pierre gosse jean charles laurens unchanged to standard production the new x class is uniquely versatile in terms of its *ford moteur champion collection sports 2004 darren quarter* - Feb 11 2023 web ford moteur champion collection sports 2004 ford moteur champion collection sports 2004 2 downloaded from old restorativejustice org on 2022 12 18 by guest

paw patrol la pat patrouille la pat patrouille et le martien de l - Jul 31 2022

web 1 day ago vidÉo Épisode 10m36s la pat patrouille part en antarctique aider travis l explorateur qui croit avoir aterri sur mars

## **paw patrol la pat patrouille 150 minutes de nouveaux** - Mar 27 2022 web sep 2 2023 les chiots de la pat patrouille sont de retour préparez vous à deux heures et demie des sauvetages les plus impressionnants des sauvetages les plus excit **la pat patrouille le film 2 quelle**

**date de sortie une suite prévue** - Apr 27 2022

web 18 octobre 2021 découvrez toutes les infos concernant le film paw patrol la pat patrouille 2 date de sortie renouvellement etc la pat patrouille est disponible sur neflix et amazon prime video si vous souhaitez tout savoir concernant la sortie du film pat patrouille 2 lisez la suite *regarder la série la pat patrouille streaming justwatch* - Dec 04 2022 web la pat patrouille streaming sur quel service vod svod regarder les saisons paw patrol 11 saisons saison 11 saison 10 saison 9 saison 8 saison 7 noggin amazon channel netflix netflix basic with ads il est également possible de louer la pat patrouille sur bbox vod en ligne ou de le télécharger sur apple tv google

#### **pat patrouille paw patrol paw patrol la pat patrouille quelle** - May 09 2023

web comparer tout supprimer pat patrouille paw patrol paw patrol la pat patrouille quelle heure est il collectif hachette jeunesse des milliers de livres avec la livraison chez vous en 1 jour ou en magasin avec 5 de réduction

**Kalle Dalheimer 1999 04 11 paw patrol la pat patrouille saisons casting episodes** - Sep 01 2022 web découvrez paw patrol la pat patrouille à travers son actualité le résumé des épisodes les critiques toutes les saisons et épisodes le casting les photos et les vidéos

#### **la pat patrouille le film wikipédia** - Aug 12 2023

web la pat patrouille le film en anglais paw patrol the movie est un film d animation canadien réalisé par cal brunker en et sorti en 2021 il est basé sur la série télévisée d animation paw patrol la pat patrouille créée par keith chapman

**paw patrol la pat patrouille quelle heure est il** - Jun 10 2023

web sep 5 2018 un grand livre avec une horloge et deux aiguilles à tourner pour apprendre les moments de la journée avec la pat patrouille paw patrol la pat patrouille apple tv fr - Jan 05 2023

web 23 min 18 sept 2018 tout public Épisode 5 l oison la course en montgolfière lors de leur migration les oies ont l habitude de se reposer dans le jardin de la tour de contrôle de la pat patrouille la pat patrouille doit aider le

#### maire qui est accidentellement monté

dans une montgolfière 23 min 21 sept 2018 tout public Épisode 6

# **la pat patrouille paw patrol en**

**français youtube** - Sep 13 2023 web ne manquez pas tout le plaisir que nous offre la pat patrouille découvrez les épisodes complets de la pat patrouille sur nickelodeon

# **paw patrol la pat patrouille 3**

**heures des nouveaux** - Feb 23 2022 web sep 30 2023 3 heures de vos nouveaux épisodes préférés de la pat patrouille la pat patrouille est de retour avec des sauvetages plus grands et plus courageux que jam

prime video paw patrol la pat patrouille saison 9 - May 29 2022 web dec 31 2022 paw patrol la pat patrouille season 9 ryder un jeune garcon de 10 ans est toujours pret a venir en aide aux gens de la grande vallee pour cela il peut compter sur la pat patrouille 6 chiots heroiques qu il a eleves marcus ruben stella chase rocky et zuma

la pat patrouille la super patrouille le film 2023 film et - Jun 29 2022 web lorsqu une météorite magique s écrase sur aventureville elle donne à la pat patrouille des pouvoirs les transformant en super patrouille pour stella la plus petite membre de l équipe avoir des pouvoirs est un rêve qui devient réalité mais les choses dégénèrent lorsque monsieur hellinger l ennemi juré de nos amis s évade de prison et s associe à

#### **la pat patrouille paw patrol la pat patrouille tf1** - Oct 14 2023

web retrouvez en exclusivité tous les replay videos exclus et news de la pat patrouille paw patrol la pat patrouille sur tf1

la pat patrouille 14 11 23 01 11 voir le replay télé 7 jours - Jul 11 2023 web 23 hours ago serrons les coudes 1h diffusé le 14 11 23 à 12 30 serie us voir en replay sur 6ter regardez immédiatement en replay la pat patrouille diffusée le 14 11 23 01 11 **paw patrol la pat patrouille quelle heure est il relié amazon fr** - Apr 08 2023

web l apprentissage se passe par l histoire de la pp les chiens se lèvent à 8h00 première mission est à 11h00 l heure de gouter est à 16h15 je ne me souviens plus exactement et l heure de se coucher 20h30 c est parfait pour

**Kalle Dalheimer 1999 04 11** apprendre le déroulement de la journée et l associer à une horloge par contre un peu trop facile pour les *la pat patrouille quelle heure est il senscritique* - Mar 07 2023 web sep 4 2018 paw patrol la pat patrouille quelle heure est il un livre horloge pour s initier à la lecture de l heure grâce à la pat patrouille sais tu quand la pat patrouille se réveille part en mission ou s amuse dans l herbe retrouve ryder et ses amis pour vivre avec eux les moments importants d une journée à grande vallée

# **paw patrol la pat patrouille**

**wikipédia** - Nov 03 2022 web paw patrol la pat patrouille ou la pat patrouille paw patrol est une série d animation canadienne créée par keith chapman produite par spin master en et guru studio et diffusée depuis le 12 août 2013 sur nickelodeon 1 et sur tvokids en 2

paw patrol la pat patrouille série tv 2013 allociné - Feb 06 2023 web paw patrol la pat patrouille est une série tv de keith chapman avec ron pardo captain turbot kallan holley skye retrouvez tous les détails des 11 saisons et des 78 épisodes de la série

la pat patrouille la super patrouille le film allociné - Oct 02 2022 web 11 octobre 2023 en salle 1h 33min animation famille aventure de cal brunker par bob barlen cal brunker avec alexandre n guyen finn lee epp lisa caruso titre original paw

#### **book review schubert s winter journey by ian bostridge** - Feb 01 2023

web jan 23 2015 michael o donnell reviews schubert s winter journey anatomy of an obsession by ian bostridge in schubert s winterreise we meet a wanderer in a frozen landscape recalling

schubert s winter journey anatomy of an obsession by ian - May 24 2022 web schubert s winter journey anatomy of an obsession by ian bostridge download citation schubert s winter journey anatomy of an obsession by ian bostridge schubert is a hell of a drug **schubert s winter journey by ian bostridge 9780525431800** - Sep 27 2022

web an exploration of the world s most famous and challenging song cycle schubert s winter journey winterreise by a leading interpreter of the work

who teases out the themes literary historical psychological that weave through the twenty four songs that make up this legendary masterpiece **schubert s winter journey anatomy of an obsession** - Sep 08 2023 web in his new book schubert s winter journey anatomy of an obsession ian bostridge one of the work s finest interpreters focusses on the context resonance and personal significance of a work which is possibly the greatest landmark in the history of lieder drawing equally on his vast experience of performing this work he has performed it *schubert s winter journey anatomy of an obsession* - Jul 06 2023 web schubert s winter journey anatomy of an obsession bostridge ian author free download borrow and streaming internet archive by bostridge ian author

publication date 2015 topics schubert franz 1797 1828 winterreise publisher new york alfred a knopf collection printdisabled internetarchivebooks contributor

*schubert s winter journey anatomy of an obsession by ian* - Oct 29 2022 web dec 29 2014 schubert s winter

**Kalle Dalheimer 1999 04 11** journey anatomy of an obsession by ian bostridge review insightful and gracefully written review schubert s winter journey anatomy of an obsession by ian bostridge *schubert s winter journey anatomy of an obsession* - Apr 03 2023 web in his new book schubert s winter journey anatomy of an obsession ian bostridge one of the work s finest interpreters focusses on the context resonance and personal significance of a work which is possibly the greatest landmark in the history of lieder *schubert s winter journey anatomy of an obsession paperback* - Nov 29 2022 web jan 2 2018 an exploration of the world s most famous and challenging song cycle schubert s winter journey winterreise by a leading interpreter of the work who teases out the themes literary historical psychological that weave through the twenty four songs that make up this legendary masterpiece

*the enduring chill of schubert s winterreise new statesman* - Feb 18 2022

web feb 2 2022 in his book schubert s winter journey anatomy of an obsession

2014 the tenor ian bostridge notes that schubert tampered with the order of müller s poems for reasons of musical sense and dramatic effect and also abbreviated the title by removing the definite article so die winterreise became winterreise he made it more abstract

*schubert s winter journey anatomy of an obsession by ian* - Aug 07 2023 web jan 24 2015 jonathan bartlett for the boston globe how many roads must a man walk down the narrator of winterreise winter journey franz schubert s 1827 song cycle on wilhelm müller s poems

*review schubert s winter journey allows ian bostridge to obsess* - Dec 31 2022 web feb 18 2015 schubert s winter journey anatomy of an obsession by ian bostridge illustrated 502 pages alfred a knopf 29

*whose winterreise ian bostridge schubert s winter journey anatomy* - Aug 27 2022

web mar 28 2016 abstract references whose winterreise ian bostridge schubert s winter journey anatomy of an obsession new york alfred a knopf 2015 xxi 500 pp 29 00 ian bostridge

schubert

*schubert s winter journey anatomy of an obsession* - Jul 26 2022 web schubert s winter journey anatomy of an obsession bostridge ian isbn 9780307961631 kostenloser versand für alle bücher mit versand und verkauf duch amazon review of ian bostridge schubert s winter journey anatomy of an obsession - Jun 24 2022 web bkorstvedt clarku edu schubert s winter journey anatomy of an obsession by ian bostridge knopf 528 pages 030796163x 978 0307961631 2015 reviewed by benjamin m korstvedt published in the washington independent review of books in may 2015 in schubert s winter journey anatomy of an obsession ian bostridge a leading british schubert s winter journey anatomy of an obsession - Jun 05 2023 web jan 27 2015 schubert s winter journey anatomy of an obsession kindle edition by bostridge ian download it once and read it on your kindle device pc phones or tablets use features like bookmarks note taking and highlighting while reading schubert s winter journey

**Kalle Dalheimer 1999 04 11** anatomy of an obsession **schubert s winter journey anatomy of an obsession google** - Mar 02 2023 web an exploration of the world s most famous and challenging song cycle schubert s winter journey winterreise by a leading interpreter of the work who teases out the themes literary historical psychological that weave through the twenty four songs that make up this legendary masterpiece completed in the last months of the young

#### **schubert s winter journey anatomy of an obsession by ian bostridge** - Oct 09 2023

web jan 2 2015 schubert s winter journey anatomy of an obsession by ian bostridge an insightful analysis of franz schubert s song cycle by the tenor ian bostridge review by hannah nepil unlock the

#### **ian bostridge sschubert s winter journey anatomy of an obsession** - Mar 22 2022

web schubert s winter journey anatomy of an obsession a book by english tenor ian bostridge for further exploration of winterreise check out tenor ian bostridge s book schubert s winter

journey anatomy of an obsession press features ian bostridge discusses his new book dec 11 2014 **ian bostridge schubert s winter journey anatomy of an obsession** - Apr 22 2022 web jun 19 2019 ian bostridge

schubert s winter journey anatomy of an obsession author events 20 5k

subscribers subscribe 1 7k views 4 years ago more recorded feb 6 2015english tenor ian bostridge **schubert s winter journey anatomy of an obsession google** - May 04 2023 web jan 27 2015 an exploration of the world s most famous and challenging song cycle schubert s winter journey

**Kalle Dalheimer 1999 04 11** winterreise by a leading interpreter of the work who teases out the themes literary

Related searches ::

[electronic communication systems by](https://e2shi.jhu.edu/textbook-solutions/publication/filedownload.ashx/electronic_communication_systems_by_roy_blake_2nd_edition.pdf/) [roy blake 2nd edition](https://e2shi.jhu.edu/textbook-solutions/publication/filedownload.ashx/electronic_communication_systems_by_roy_blake_2nd_edition.pdf/) [i see i understand i believe](https://e2shi.jhu.edu/textbook-solutions/publication/filedownload.ashx/I_See_I_Understand_I_Believe.pdf/)